## **MANUALDEORIENTAÇÃO**

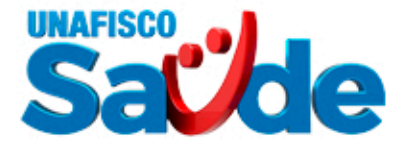

Como emitir os Cartões Virtuais

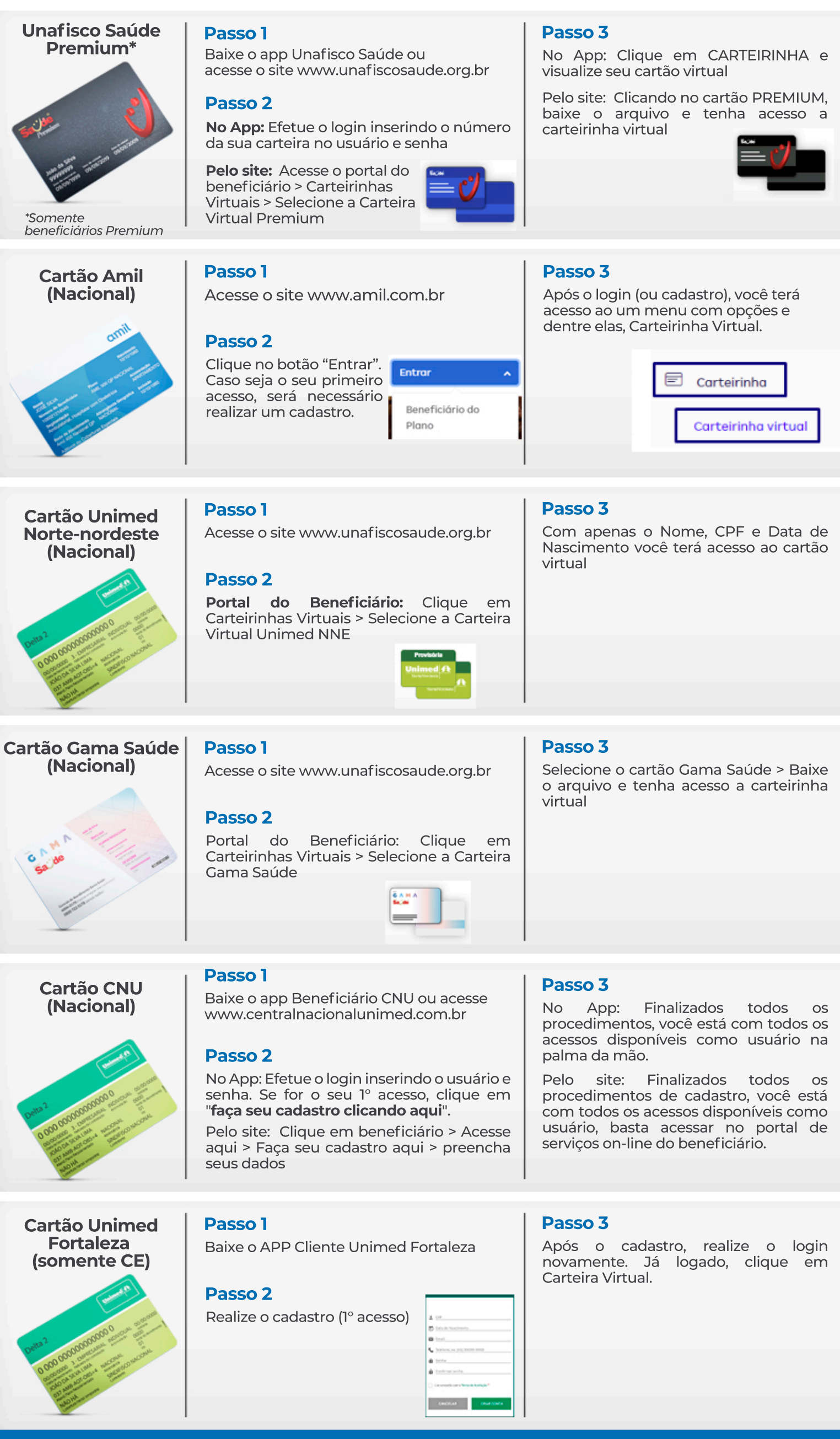